## Package 'BEKKs'

June 12, 2022

Title Multivariate Conditional Volatility Modelling and Forecasting

Version 1.3.0

Description Methods and tools for estimating, simulating and forecasting of so-called BEKKmodels (named after Baba, Engle, Kraft and Kroner) based on the fast Berndt–Hall–Hall–Hausman (BHHH) algorithm described in Hafner and Herwartz (2008) <doi:10.1007/s00184-007-0130-y>.

**Depends**  $R (= 3.5.0)$ 

Imports Rcpp, reshape2, ggplot2, mathjaxr, gridExtra, grid, ggfortify, parallel, xts, stats, future, forecast, future.apply, GAS, ks, lubridate, utils, pbapply, numDeriv, moments

LinkingTo Rcpp, RcppArmadillo

NeedsCompilation yes

SystemRequirements C++11

License MIT + file LICENSE

Encoding UTF-8

LazyData true

**Suggests** testthat  $(>= 2.1.0)$ 

RdMacros mathjaxr

RoxygenNote 7.1.2

### R topics documented:

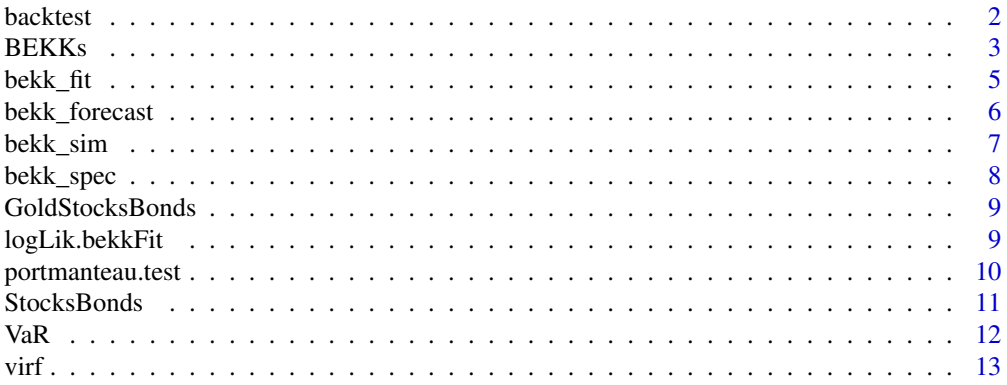

<span id="page-1-0"></span>2 backtest backtest and the set of the set of the set of the set of the set of the set of the set of the set of the set of the set of the set of the set of the set of the set of the set of the set of the set of the set of

#### **Index** [15](#page-14-0)

### <span id="page-1-1"></span>backtest *Backtesting via Value-at-Risk (VaR)*

#### Description

Method for calculating VaR from estimated covariance processes [\(bekk\\_fit\)](#page-4-1).

#### Usage

```
backtest(
  x,
 window_length = 500,
 p = 0.99,
 portfolio_weights = NULL,
 n.ahead = 1,
 distribution = "empirical",
 nc = 1)
```
#### Arguments

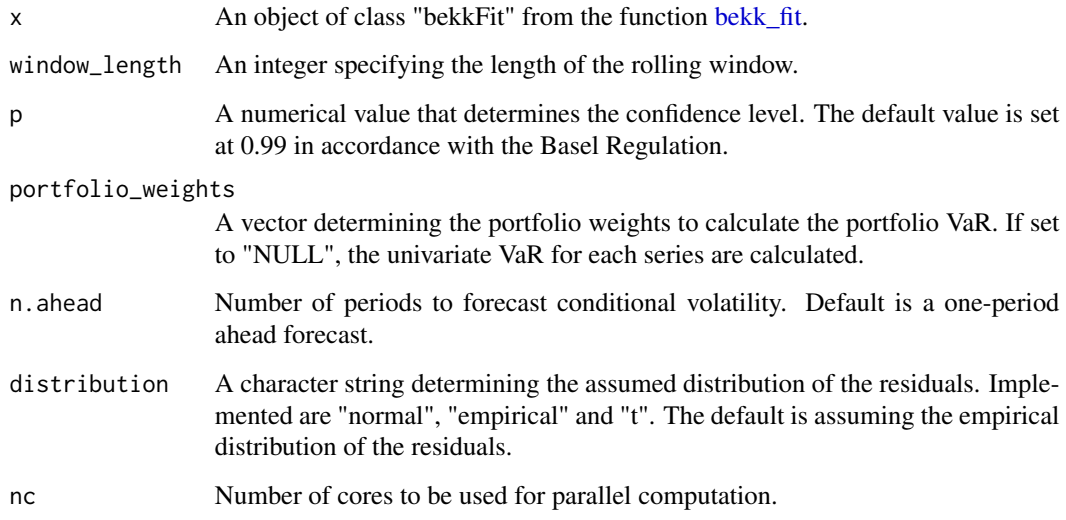

#### Value

Returns a S3 class "backtest" object containing the VaR forecast, out-of-sample returns and backtest statistics according to the R-package "GAS". conf

#### <span id="page-2-0"></span> $BEKs$  3

#### Examples

```
data(StocksBonds)
obj_spec <- bekk_spec()
x1 <- bekk_fit(obj_spec, StocksBonds, QML_t_ratios = FALSE, max_iter = 50, crit = 1e-9)
# backtesting
x2 \le - backtest(x1, window_length = 6000, n.ahead = 1, nc = 1)
plot(x2)
# backtesting using 5 day-ahead forecasts
x3 \le - backtest(x1, window_length = 6000, n.ahead = 5, nc = 1)
plot(x3)
# backtesting using 20 day-ahead forecasts and portfolio
x4 \le backtest(x1, window_length = 6000, portfolio_weights = c(0.5, 0.5), n.ahead = 20, nc = 1)
plot(x4)
```
BEKKs: *Volatility modelling* 

#### Description

This package implements estimation, simulation and forecasting techniques for conditional volatility modelling using the BEKK model. The full BEKK(1,1,1) model of Engle and Kroner (1995)

$$
H_t = CC' + A'r_{t-1}r'_{t-1}A + G'H_{t-1}G
$$

, the asymmetric extensions of Kroner and Ng (1998) and Grier et. al. (2004)

$$
H_t = CC' + A'r_{t-1}r'_{t-1}A + B'\gamma_{t-1}\gamma'_{t-1}B + G'H_{t-1}G
$$

with

$$
\gamma_t = r_t I \left( r_t < 0 \right)
$$

are implemented. Moreover, the diagonal BEKK, where the parameter matrices A, B and G are reduced to diagonal matrices and the scalar BEKK model of Ding and Engle (2001)

$$
H_t = CC' + ar_{t-1}r'_{t-1} + gH_{t-1},
$$

where a and g are scalar parameters are implemented to allow faster but less flexible estimation in higher dimensions.

#### Details

The main functions are:

[bekk\\_spec](#page-7-1) Specifies the model type to be estimated,

[bekk\\_fit](#page-4-1) Estimates a BEKK(1,1,1) model of a given series and specification object [bekk\\_spec,](#page-7-1)

[bekk\\_sim](#page-6-1) Simulates a BEKK(1,1,1) process using either a [bekk\\_sim](#page-6-1) or [bekk\\_spec](#page-7-1) object,

[bekk\\_forecast](#page-5-1) Forecasts conditional volatility using a [bekk\\_fit](#page-4-1) object,

[VaR](#page-11-1) Estimates (portfolio) Value-at-Risk using a fitted BEKK(1,1,1) model.

[backtest](#page-1-1) Uses estimated (portfolio) Value-at-Risk of a fitted BEKK(1,1,1) model to backtest the risk-forecasting accuracy.

[virf](#page-12-1) Calculaes volatility impulse response functions for fitted symmetric  $BEKK(1,1,1)$  models as described by Hafner and H

•

#### Author(s)

- Markus Fülle <fuelle@uni-goettingen.de>
- Helmut Herwartz <hherwartz@uni-goettingen.de>
- Alexander Lange <alexander.lange@uni-goettingen.de>

#### References

Engle, R. F. and K. F. Kroner (1995). Multivariate simultaneous generalized arch. Econometric Theory 11(1),122–150.

Kroner, K. F. and V. K. Ng (1998). Modeling asymmetric comovements of asset returns. Review of Financial Studies 11(4), 817–44.

Ding, Zhuanxin and Engle, Robert F (2001). Large scale conditional covariance matrix modeling, estimation and testing. NYU working paper No. Fin-01-029.

Grier, K. B., Olan T. Henry, N. Olekalns, and K. Shields (2004). The asymmetric effects of uncertainty on inflation and output growth. Journal of Applied Econometrics 19(5), 551–565.

Hafner CM, Herwartz H (2006). Volatility impulse responses for multivariate GARCH models: An exchange rate illustration. Journal of International Money and Finance,25,719–740.

<span id="page-3-0"></span>•

•

•

•

•

•

<span id="page-4-1"></span><span id="page-4-0"></span>

#### Description

Method for fitting a variety of N-dimensional BEKK models.

#### Usage

bekk\_fit(spec, data, QML\_t\_ratios = FALSE, max\_iter = 50, crit = 1e-09)

#### Arguments

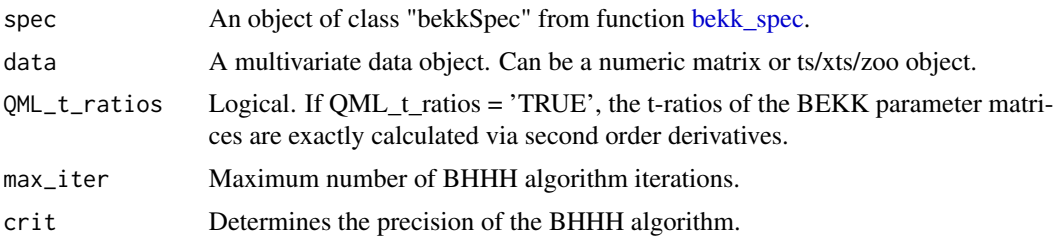

#### Details

The BEKK optimization routine is based on the Berndt–Hall–Hall–Hausman (BHHH) algorithm and is inspired by the study of Hafner and Herwartz (2008). The authors provide analytical formulas for the score and Hessian of several MGARCH models in a QML framework and show that analytical derivations significantly outperform numerical methods.

#### Value

Returns a S3 class "bekkFit" object containing the estimated parameters, t-values, volatility process of the model defined by the BEKK\_spec object.

#### References

Hafner and Herwartz (2008). Analytical quasi maximum likelihood inference in multivariate volatility models. Metrika, 67, 219-239.

```
data(StocksBonds)
```

```
# Fitting a symmetric BEKK model
obj_spec <- bekk_spec()
x1 <- bekk_fit(obj_spec, StocksBonds, QML_t_ratios = FALSE, max_iter = 50, crit = 1e-9)
```

```
summary(x1)
plot(x1)
# Fitting an asymmetric BEKK model
obj_spec <- bekk_spec(model = list(type = "bekk", asymmetric = TRUE))
x1 <- bekk_fit(obj_spec, StocksBonds)
summary(x1)
plot(x1)
# Fitting a symmetric diagonal BEKK model
obj_spec <- bekk_spec(model = list(type = "dbekk", asymmetric = FALSE))
x1 <- bekk_fit(obj_spec, StocksBonds, QML_t_ratios = FALSE, max_iter = 50, crit = 1e-9)
summary(x1)
plot(x1)
# Fitting a symmetric scalar BEKK model
obj_spec <- bekk_spec(model = list(type = "sbekk", asymmetric = FALSE))
x1 <- bekk_fit(obj_spec, StocksBonds, QML_t_ratios = FALSE, max_iter = 50, crit = 1e-9)
summary(x1)
plot(x1)
```

```
bekk_forecast Forecasting conditional volatilities with BEKK models
```
#### Description

Method for forecasting a N-dimensional BEKK covariances.

#### Usage

```
bekk_forecast(x, n.ahead = 1, ci = 0.95)
```
#### Arguments

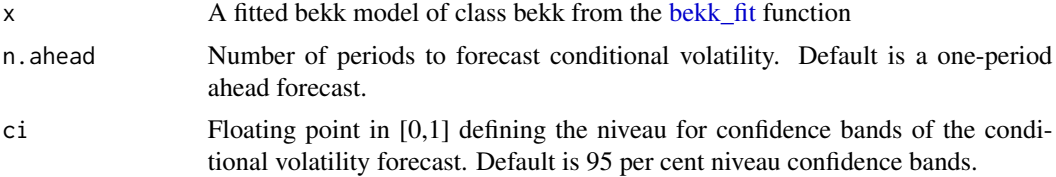

<span id="page-5-0"></span>

#### <span id="page-6-0"></span>bekk\_sim 7

#### Value

Returns a S3 class "bekkForecast" object containing the conditional volatility forecasts and respective confindence bands.

#### Examples

```
#'
data(StocksBonds)
obj_spec <- bekk_spec()
x1 <- bekk_fit(obj_spec, StocksBonds, QML_t_ratios = FALSE, max_iter = 50, crit = 1e-9)
x2 \le - bekk_forecast(x1, n.ahead = 1)
```
#### <span id="page-6-1"></span>bekk\_sim *Simulating BEKK models*

#### Description

Method for simulating a N-dimensional BEKK model.

#### Usage

bekk\_sim(spec, nobs)

#### Arguments

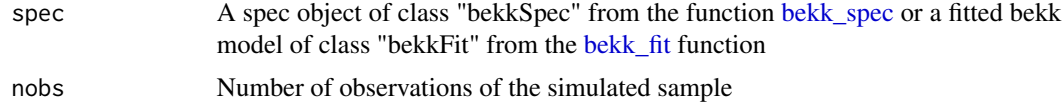

#### Value

Returns a simulated time series S3 class object using the parameters of passed "bekkSpec" or "bekkFit".

```
# Simulate a BEKK with estimated parameter
obj_spec <- bekk_spec()
x1 <- bekk_fit(obj_spec, StocksBonds)
x2 <- bekk_sim(x1, 3000)
```
<span id="page-7-0"></span>plot(x2)

<span id="page-7-1"></span>bekk\_spec *BEKK specification method*

### Description

Method for creating a N-dimensional BEKK model specification object prior to fitting and/or simulating.

#### Usage

```
bekk_spec(
 model = list(type = "bekk", asymmetric = FALSE),
  init_values = NULL,
 signs = NULL,
 N = NULL)
```
### Arguments

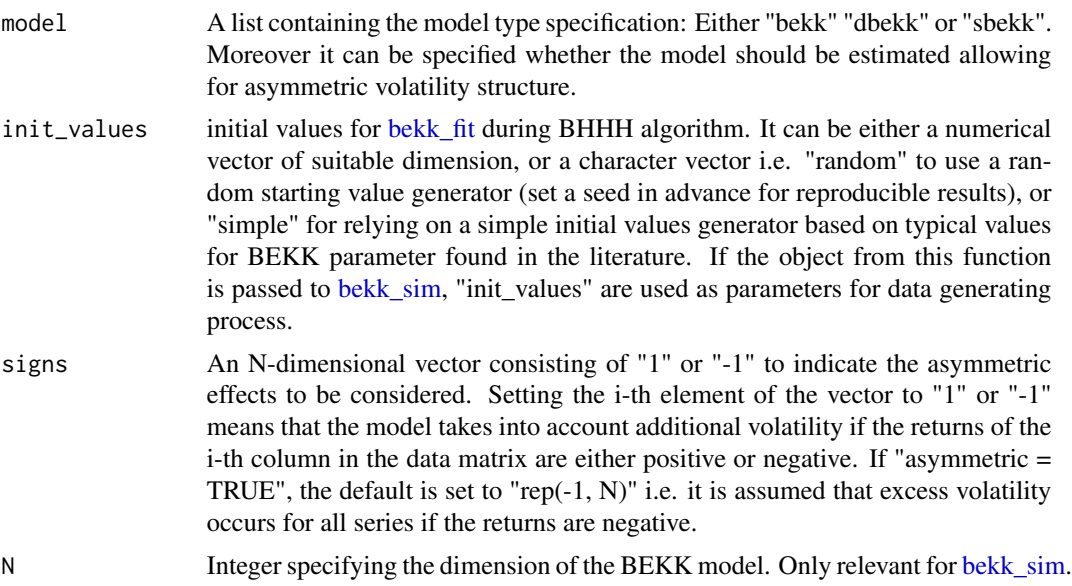

#### Value

Returns a S3 class "bekkSpec" object containing the specifications of the model to be estimated.

<span id="page-8-0"></span>GoldStocksBonds *Gold stock and Bond returns*

#### Description

Trivariate data set consisting of daily gold, S&P 500 and U.S. Treasury Bond Future returns from October 1991 to October 2021.

#### Usage

```
data("GoldStocksBonds")
```
#### Format

A data frame with 7346 observations on the following 3 variables.

Gold a numeric vector

S&P 500 a numeric vector

US Treasury Bond Future a numeric vector

#### Source

Yahoo Finance.

#### Examples

```
data(GoldStocksBonds)
## maybe str(GoldStocksBonds) ; plot(GoldStocksBonds) ...
```
logLik.bekkFit *bekkFit method*

#### Description

Generic 'bekkFit' methods. More details on 'bekkFit' are described in [bekk\\_fit](#page-4-1)

#### Usage

```
## S3 method for class 'bekkFit'
logLik(object, ...)
## S3 method for class 'bekkFit'
AIC(object, \dots, k = 2)
## S3 method for class 'bekkFit'
BIC(object, ...)
```

```
## S3 method for class 'bekkFit'
print(x, \ldots)## S3 method for class 'bekkFit'
residuals(object, ...)
```
#### Arguments

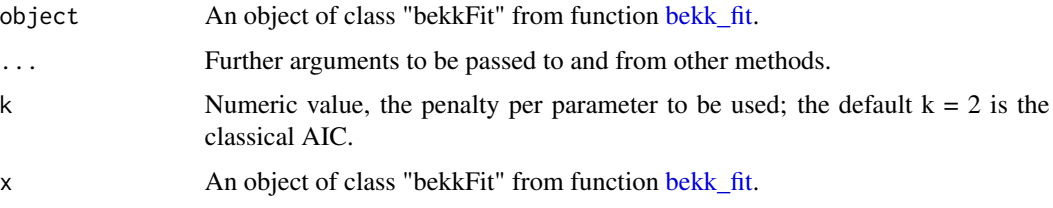

#### Examples

data(StocksBonds)

```
# Fitting a symmetric BEKK model
obj_spec <- bekk_spec()
x1 <- bekk_fit(obj_spec, StocksBonds, QML_t_ratios = FALSE, max_iter = 50, crit = 1e-9)
AIC(x1)
```
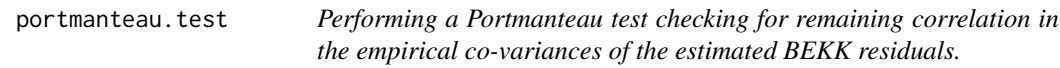

#### Description

Method for a Portmanteau test of the null hypothesis of no remaining correlation in the co-variances of the estimated BEKK residuals.

#### Usage

portmanteau.test(x, lags =  $5$ )

#### Arguments

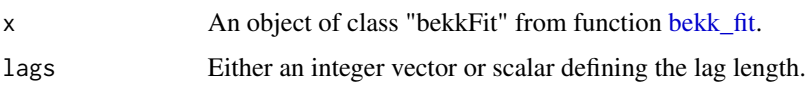

#### <span id="page-10-0"></span>StocksBonds 11

#### Details

Here, the multivariate Portmanteau test of Hosking (1980) is implemented.

#### Value

Returns a matrix containing the p-values and test statistics.

#### References

J. R. M. Hosking (1980). The Multivariate Portmanteau Statistic, Journal of the American Statistical Association, 75:371, 602-608.

StocksBonds *Daily stock and Bond returns*

#### Description

Bivariate data set consisting of daily S&P 500 bond and MSCI World returns from December 1995 to December 2019.

#### Usage

```
data("StocksBonds")
```
#### Format

A data frame with 6073 observations on the following 2 variables.

S&P 500 Bonds a numeric vector

MSCI World a numeric vector

#### Source

Yahoo Finance.

```
data(StocksBonds)
## maybe str(StocksBonds) ; plot(StocksBonds) ...
```
#### <span id="page-11-1"></span><span id="page-11-0"></span>Description

Method for calculating VaR from estimated covariance processes [\(bekk\\_fit\)](#page-4-1) or predicted covariances [\(bekk\\_forecast\)](#page-5-1).

#### Usage

 $VaR(x, p = 0.99, portfolio_weights = NULL, distribution = "empirical")$ 

#### Arguments

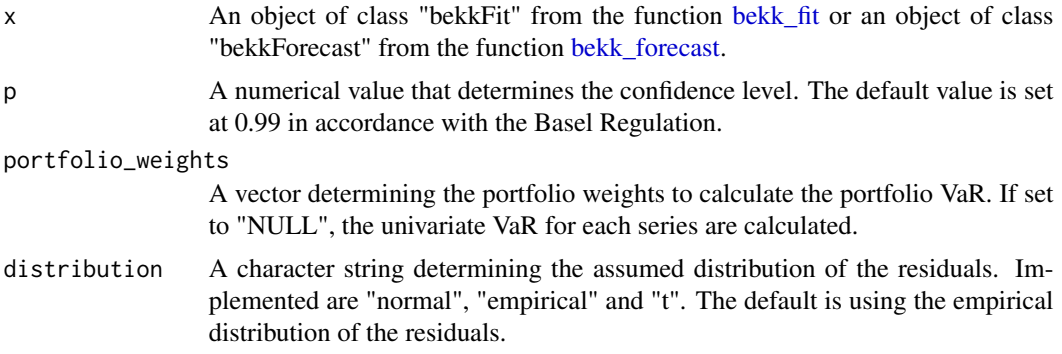

#### Value

Returns a S3 class "var" object containing the VaR forecast and respective confidence bands.

```
data(StocksBonds)
obj_spec <- bekk_spec()
x1 <- bekk_fit(obj_spec, StocksBonds, QML_t_ratios = FALSE, max_iter = 50, crit = 1e-9)
# single VaRs of series
x2 <- VaR(x1, distribution="normal")
plot(x2)
# VaR of equally-weighted portfolio
portfolio_weights \leq c(0.5, 0.5)x3 <- VaR(x1, portfolio_weights = portfolio_weights)
plot(x3)
# VaR of traditional 30/70 weighted bond and stock portfolio
portfolio_weights \leq c(0.3, 0.7)
```

```
x4 <- VaR(x1, portfolio_weights = portfolio_weights)
plot(x4)
```
<span id="page-12-1"></span>virf *Estimating multivariate volatility impulse response functions (VIRF) for BEKK models*

#### Description

Method for estimating VIRFs of N-dimensional BEKK models. Currently, only VIRFs for symmetric BEKK models are implemented.

#### Usage

 $virf(x, time = 1, q = 0.05, index_series = 1, n. ahead = 10, ci = 0.9)$ 

#### **Arguments**

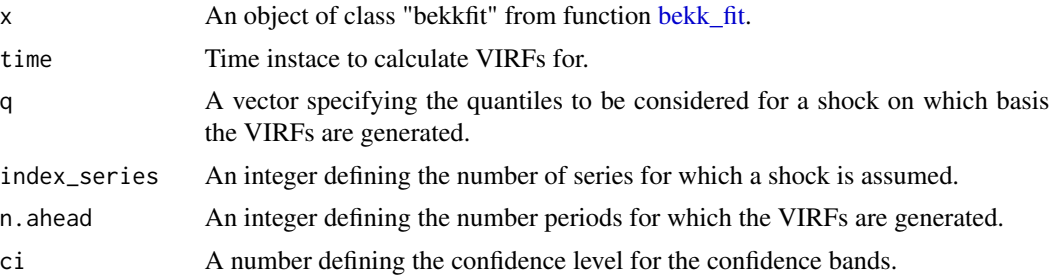

#### Value

Returns an object of class "virf".

#### References

Hafner CM, Herwartz H (2006). Volatility impulse responses for multivariate GARCH models: An exchange rate illustration. Journal of International Money and Finance,25,719–740.

```
data(StocksBonds)
obj_spec <- bekk_spec()
x1 <- bekk_fit(obj_spec, StocksBonds, QML_t_ratios = FALSE, max_iter = 50, crit = 1e-9)
# 250 day ahead VIRFs and 90% CI for a Shock in the 1% quantile of Bonds (i.e. series=2)
```

```
# shock is supposed to occur at day 500
x2 \le - \text{virf}(x1, \text{ time} = 500, \text{ q} = 0.01, \text{ index\_series=2, n. ahead = 500, ci = 0.90)plot(x2)
```
# <span id="page-14-0"></span>Index

∗Topic datasets GoldStocksBonds, [9](#page-8-0) StocksBonds, [11](#page-10-0)

AIC.bekkFit *(*logLik.bekkFit*)*, [9](#page-8-0)

backtest, [2,](#page-1-0) *[4](#page-3-0)* bekk\_fit, *[2](#page-1-0)*, *[4](#page-3-0)*, [5,](#page-4-0) *[6](#page-5-0)[–10](#page-9-0)*, *[12,](#page-11-0) [13](#page-12-0)* bekk\_forecast, *[4](#page-3-0)*, [6,](#page-5-0) *[12](#page-11-0)* bekk\_sim, *[4](#page-3-0)*, [7,](#page-6-0) *[8](#page-7-0)* bekk\_spec, *[3](#page-2-0)[–5](#page-4-0)*, *[7](#page-6-0)*, [8](#page-7-0) BEKKs, [3](#page-2-0) BIC.bekkFit *(*logLik.bekkFit*)*, [9](#page-8-0)

GoldStocksBonds, [9](#page-8-0)

logLik.bekkFit, [9](#page-8-0)

portmanteau.test, [10](#page-9-0) print.bekkFit *(*logLik.bekkFit*)*, [9](#page-8-0)

residuals.bekkFit *(*logLik.bekkFit*)*, [9](#page-8-0)

StocksBonds, [11](#page-10-0)

VaR, *[4](#page-3-0)*, [12](#page-11-0) virf, *[4](#page-3-0)*, [13](#page-12-0)